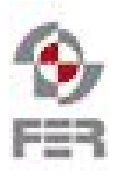

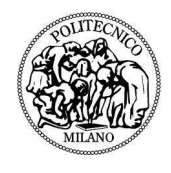

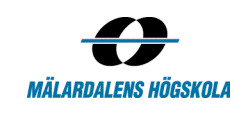

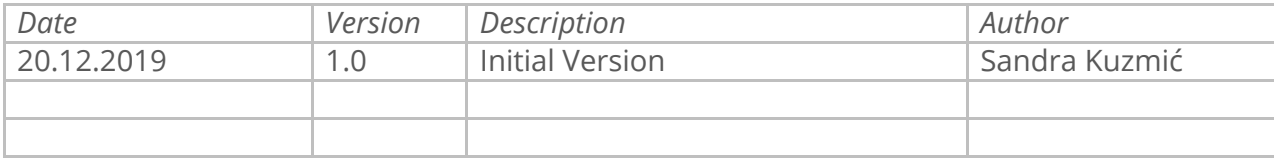

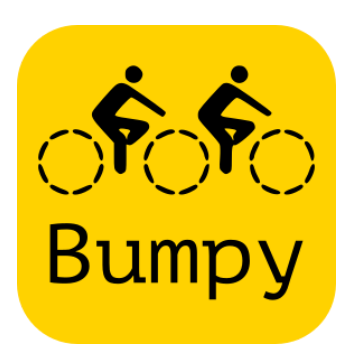

# **BUMPY**

*for the Cycling Advocacy of the Zagreb Cyclists' Union*

## *Acceptance Test Plan*

# *Index of Contents*

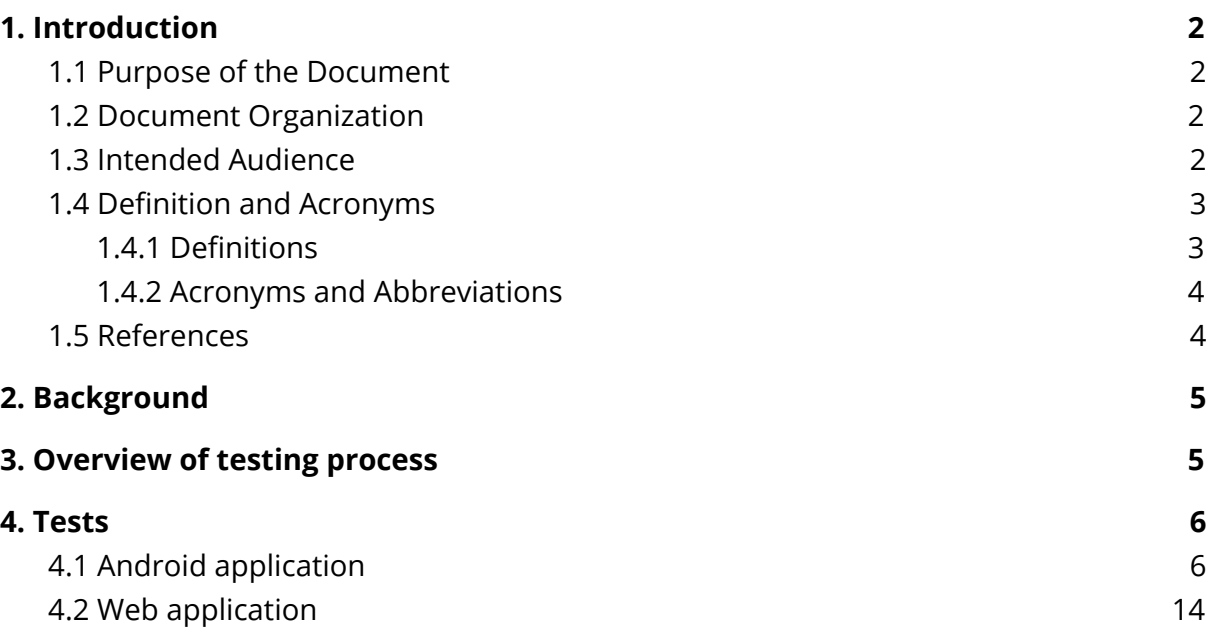

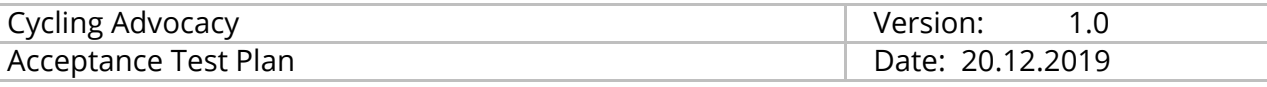

#### <span id="page-1-0"></span>*1. Introduction*

#### <span id="page-1-1"></span>*1.1 Purpose of the Document*

The purpose of this document is to describe the test procedures for Cycling Advocacy project. The goal of Acceptance Test Plan is to verify that the implemented application satisfies all of the functional requirements written in the Requirements Definition Document. It describes how to properly use both Android and Web applications.

#### <span id="page-1-2"></span>*1.2 Document Organization*

- Section 1, *Introduction*, describes the contents of this guide, used documentation during the developing process, etc
- Section 2, *Background*, provides the project background information as well as a high-level description of the domain and problem
- Section 3, *Overview of the testing process*, describes how system is tested
- Section 4, *Test*, contains a list of test cases for Android and Web applications.

#### <span id="page-1-3"></span>*1.3 Intended Audience*

- The customer
- The project's team
- Project supervisors
- All other project stakeholders

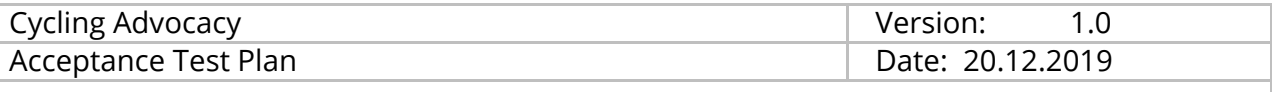

## <span id="page-2-0"></span>*1.4 Definition and Acronyms*

## <span id="page-2-1"></span>*1.4.1 Definitions*

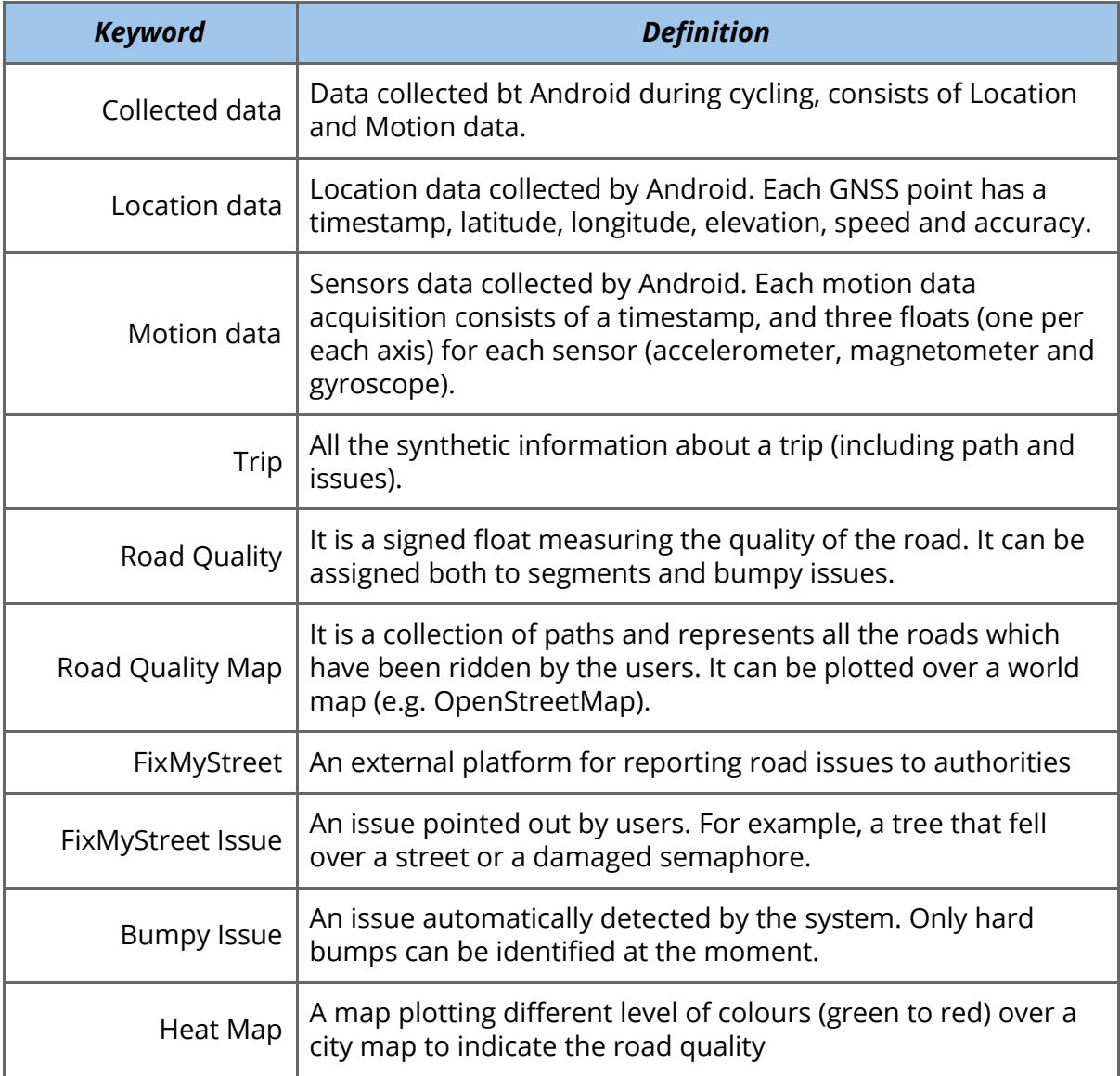

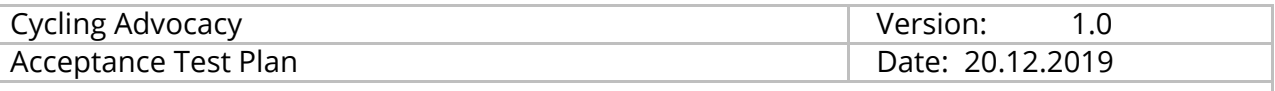

#### <span id="page-3-0"></span>*1.4.2 Acronyms and Abbreviations*

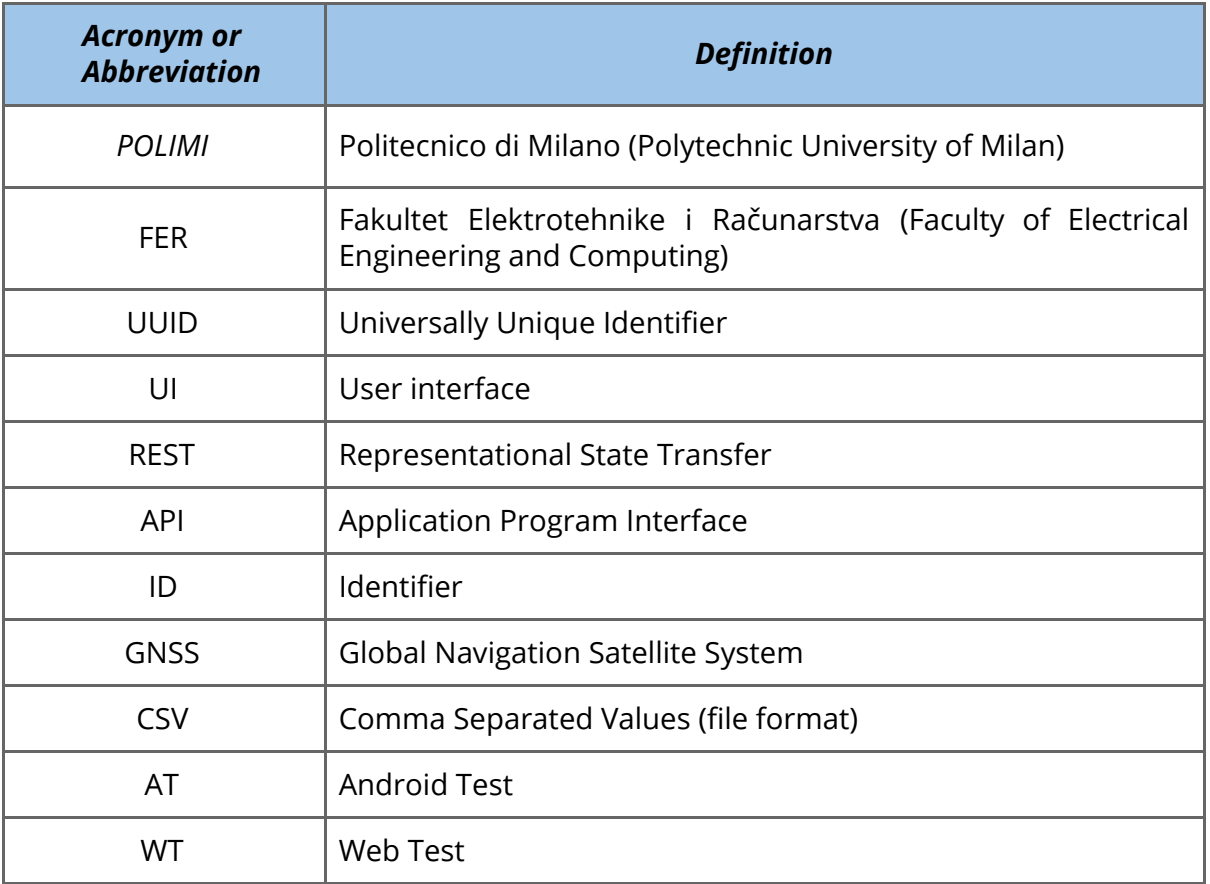

#### <span id="page-3-1"></span>*1.5 References*

Cyclist's Union: <http://sindikatbiciklista.hr/en/> Fakultet elektrotehnike i računarstva: <https://www.fer.unizg.hr/en> Politecnico di Milano: <https://www.polimi.it/en/> FixMyStreet: [https://www.fixmystreet.org/](https://www.fixmystreet.com/) Web application: <http://161.53.67.132:3000/>

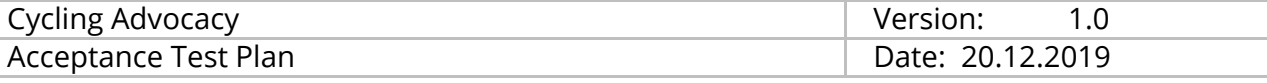

#### <span id="page-4-0"></span>*2. Background*

The customer of the project is the Cyclist's Union, a volunteer association founded in 2011 and located in Zagreb, Croatia. Their goal is to promote cycling as an efficient, sustainable and healthy way of transport in order to have a clean, safe and pleasant green cities.

In accordance with their goal of getting more people to use cycling as a means of transportation, the Cyclist's Union wishes to develop a technological solution for the reporting of road conditions with the goal of monitoring and improvement. More specifically, the solution should be able to detect rough roads and road bumps, collect that information and visualize it. The basic idea is to rely on today's widespread usage of smartphones, namely Android phones, and utilize their various sensors to obtain road surface data. The data obtained by such means can then be analyzed by some algorithm in order to identify road issues like bumps and abrupt breaks, and then used to visualize and locate all potential road issues and encourage local administrations to intervene, which in turn will result in better road conditions that will incentivize people to turn to cycling.

The project team consists of four students from FER and four students from POLIMI, with one supervisor from each university.

## <span id="page-4-1"></span>*3. Overview of testing process*

The following tests are performed by a user using mobile or web application. Tests cover most of the system requirements and are focused on frontend. On the other hand, backend performs Unit tests. These tests are useful to test single functionalities like methods or classes. Unit tests will not be covered in this document.

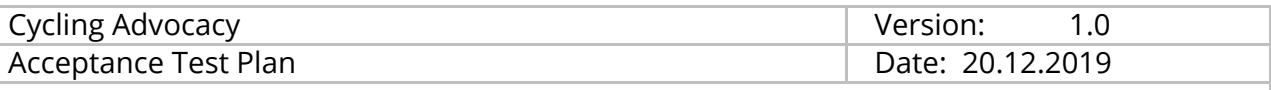

## <span id="page-5-0"></span>*4. Tests*

## <span id="page-5-1"></span>*4.1 Android application*

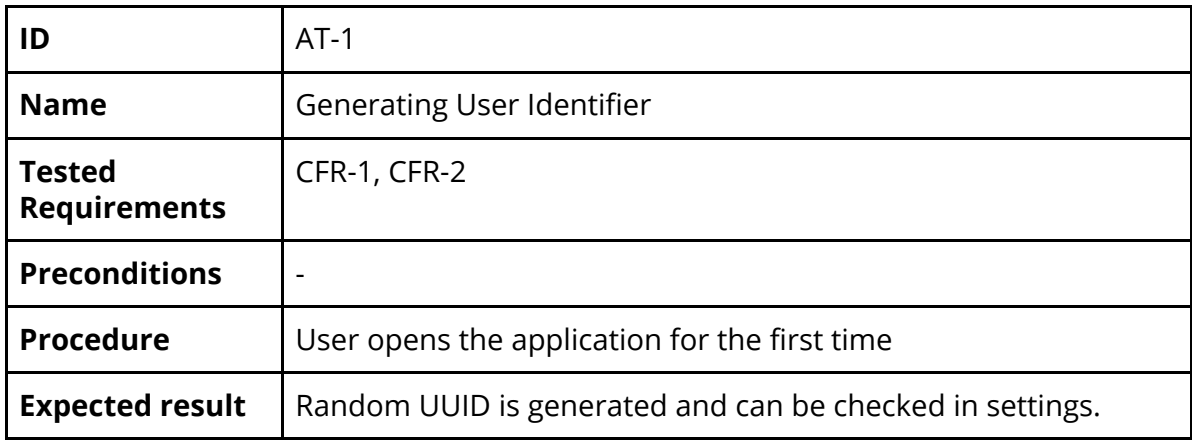

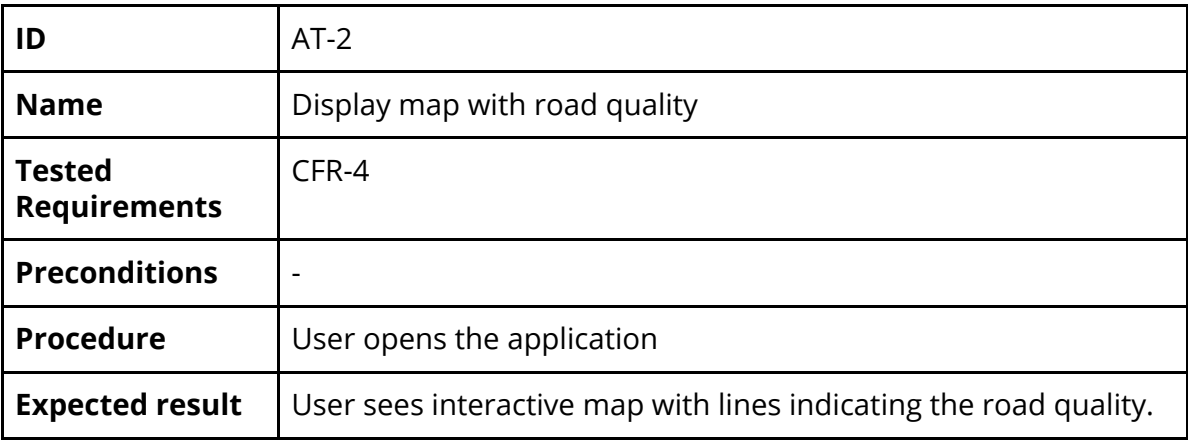

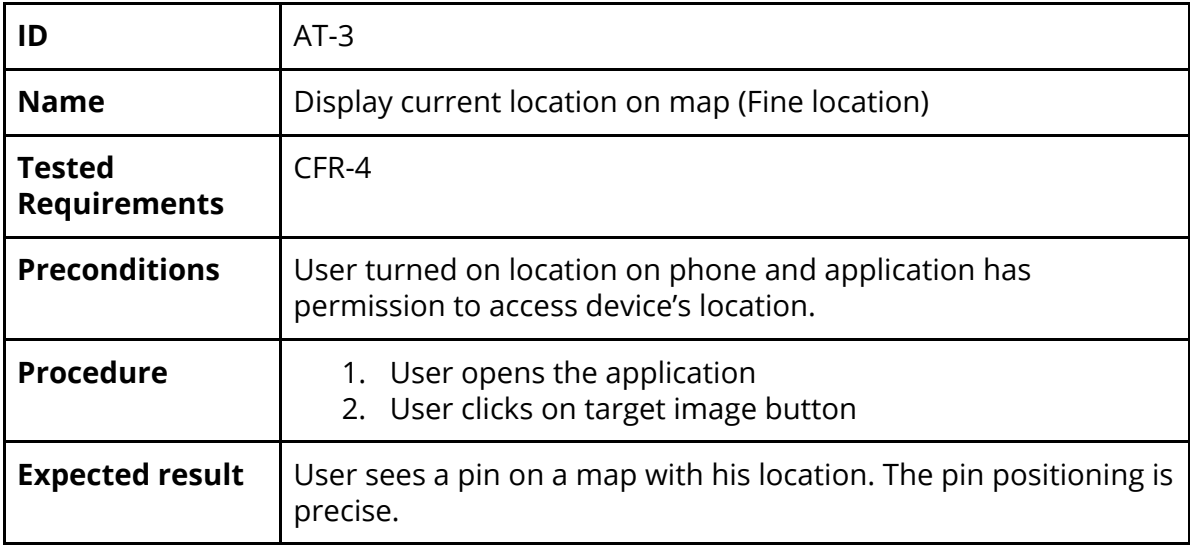

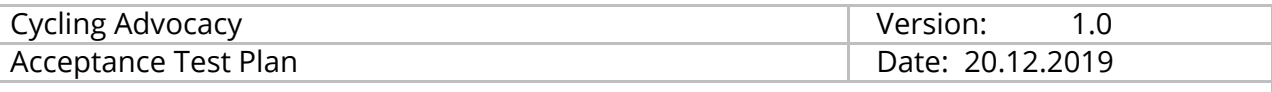

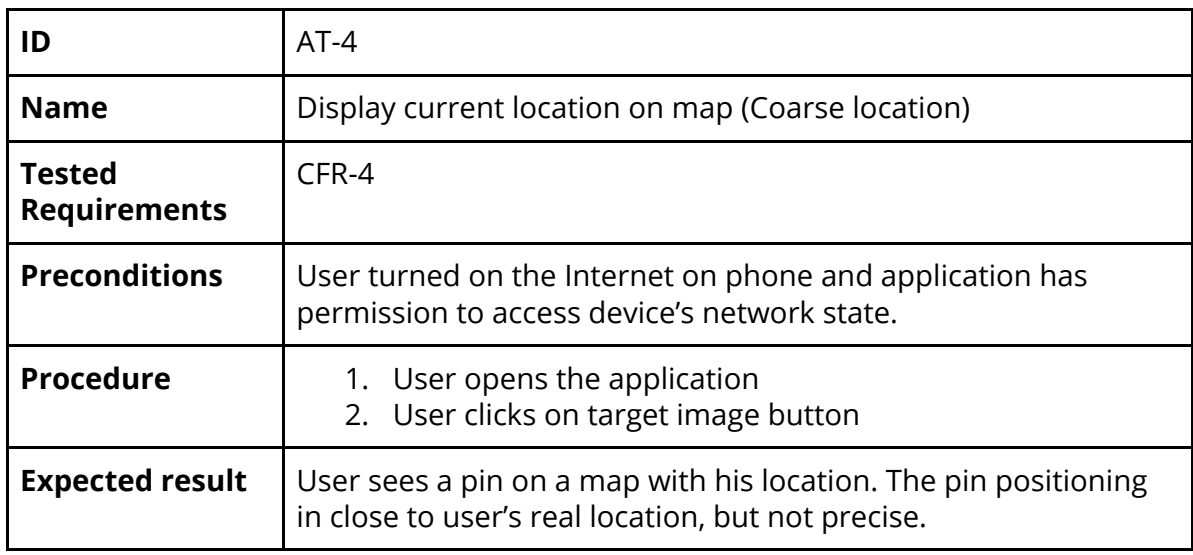

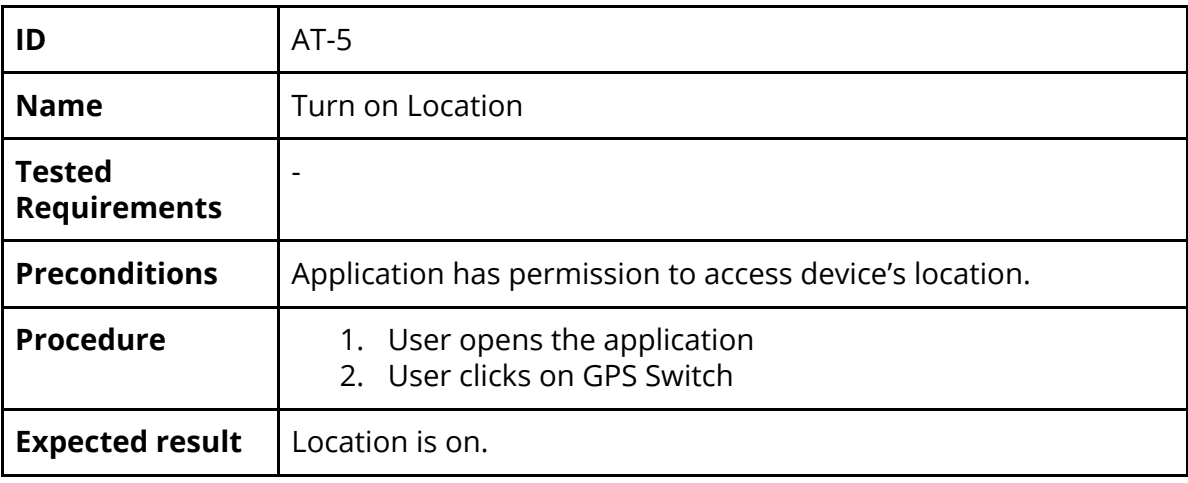

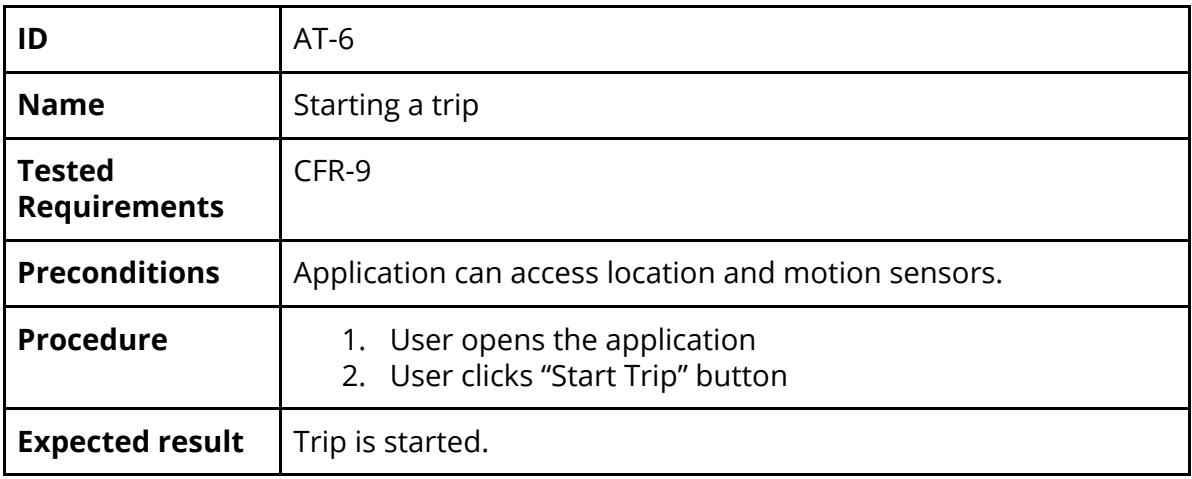

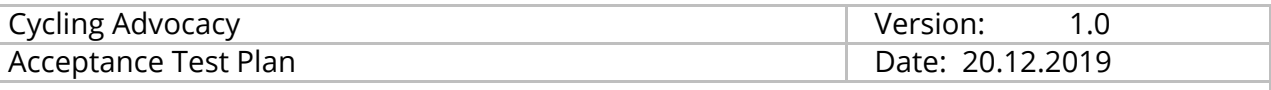

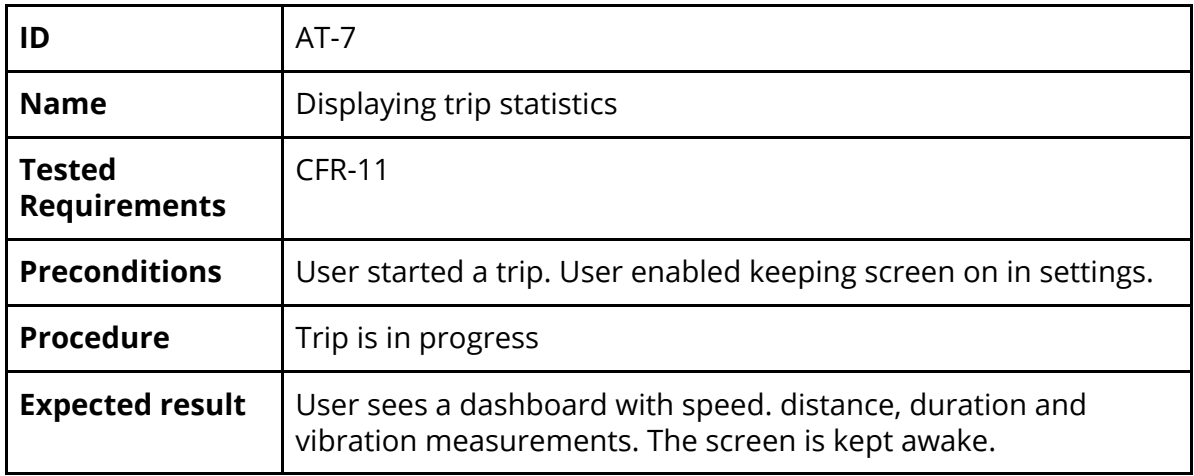

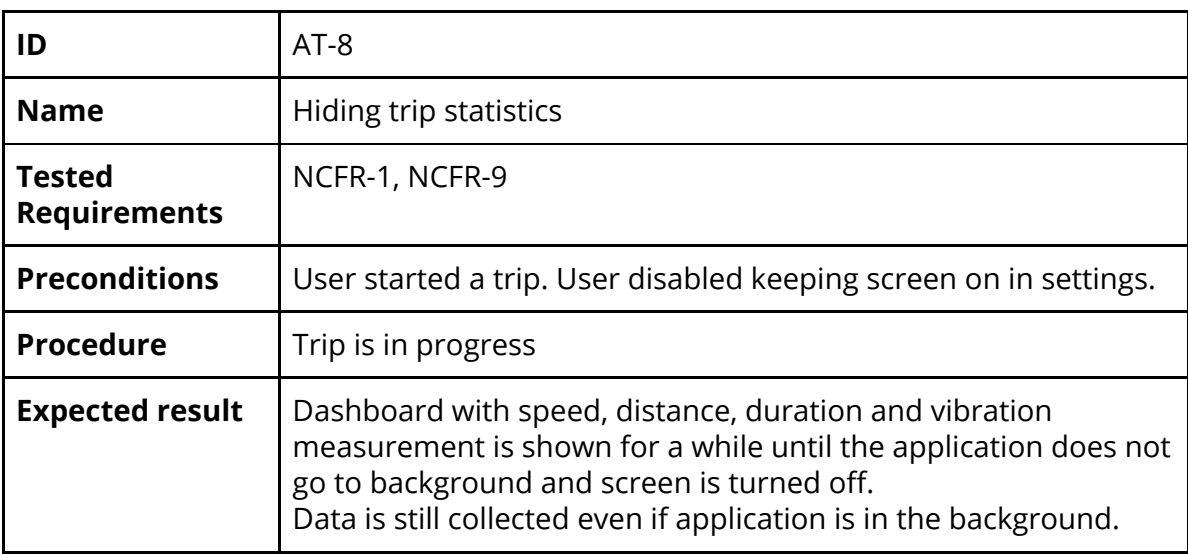

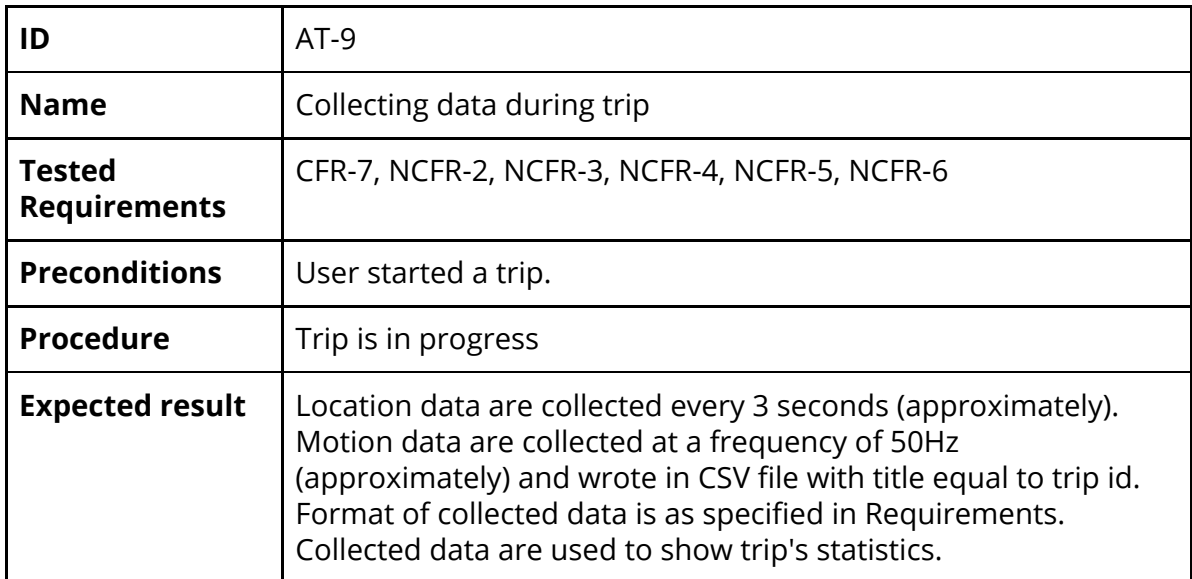

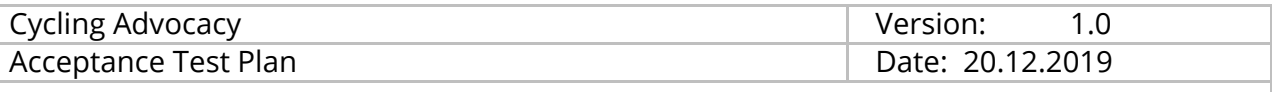

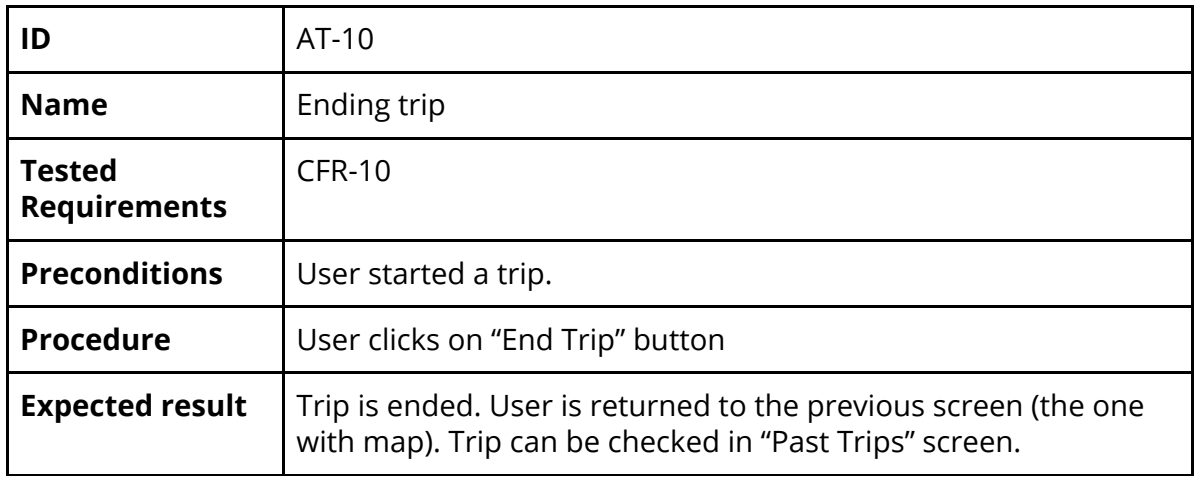

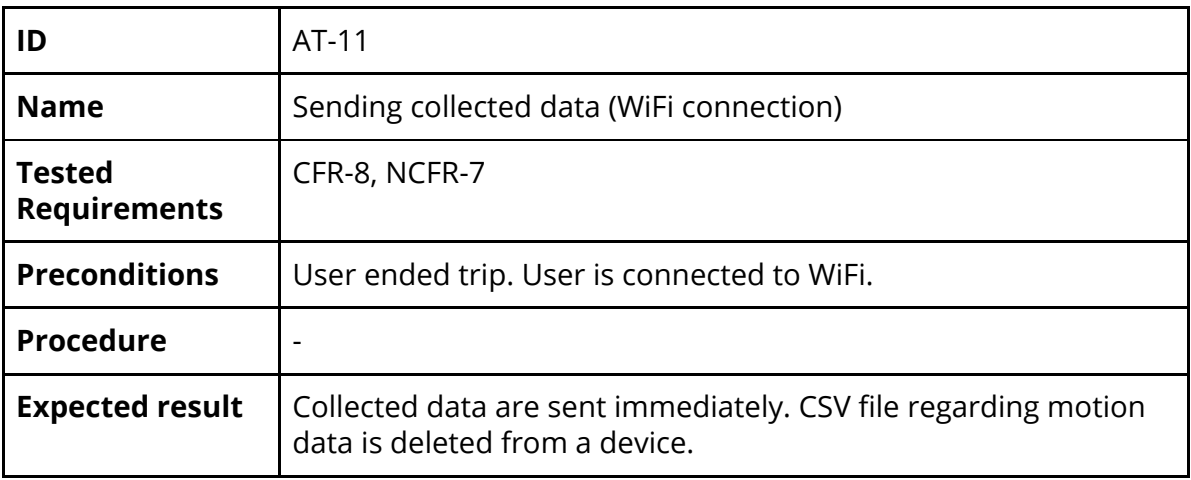

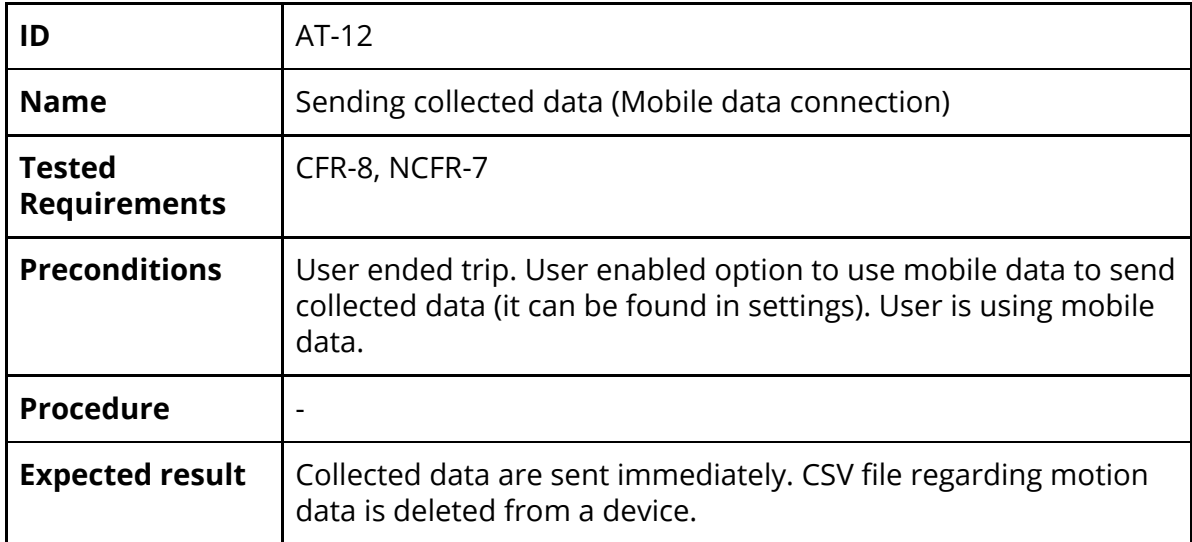

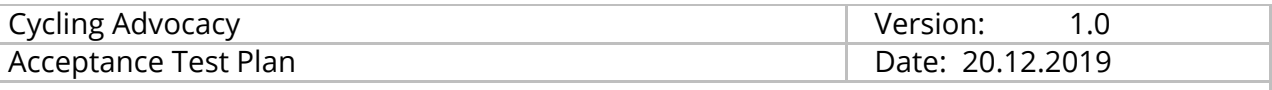

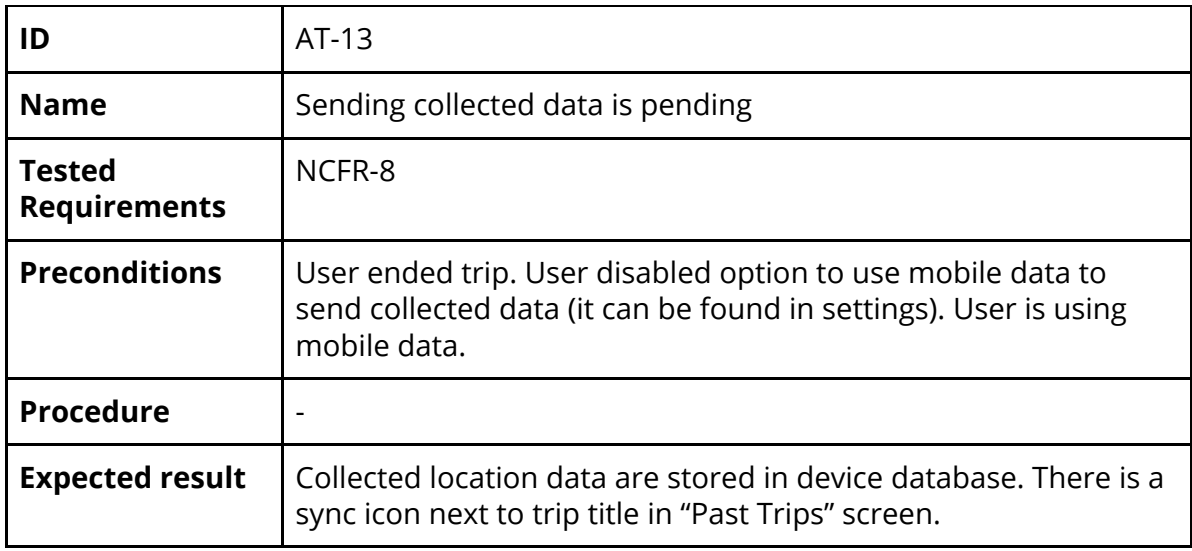

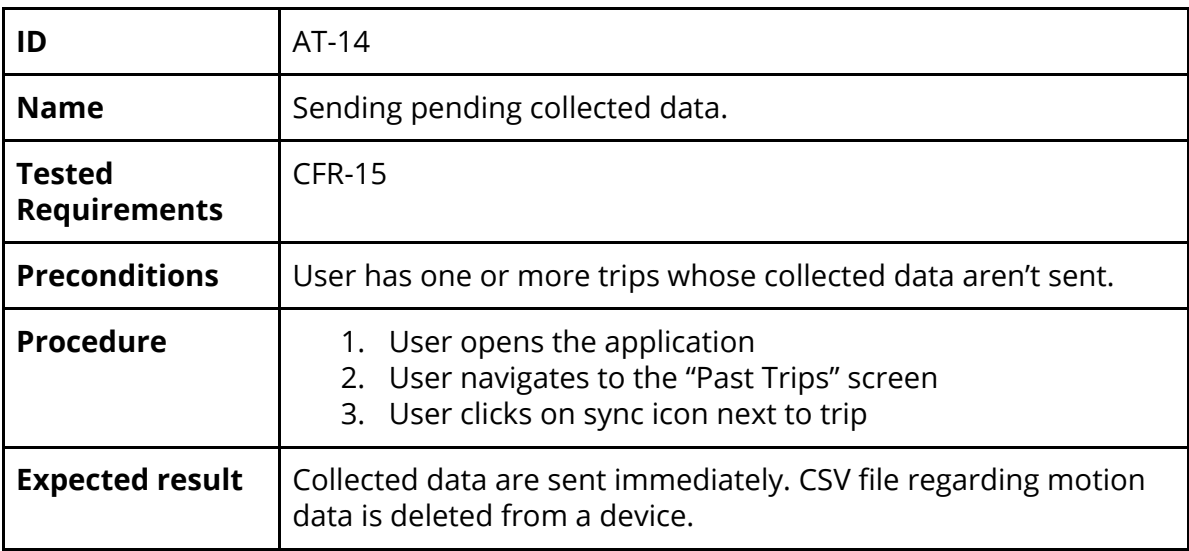

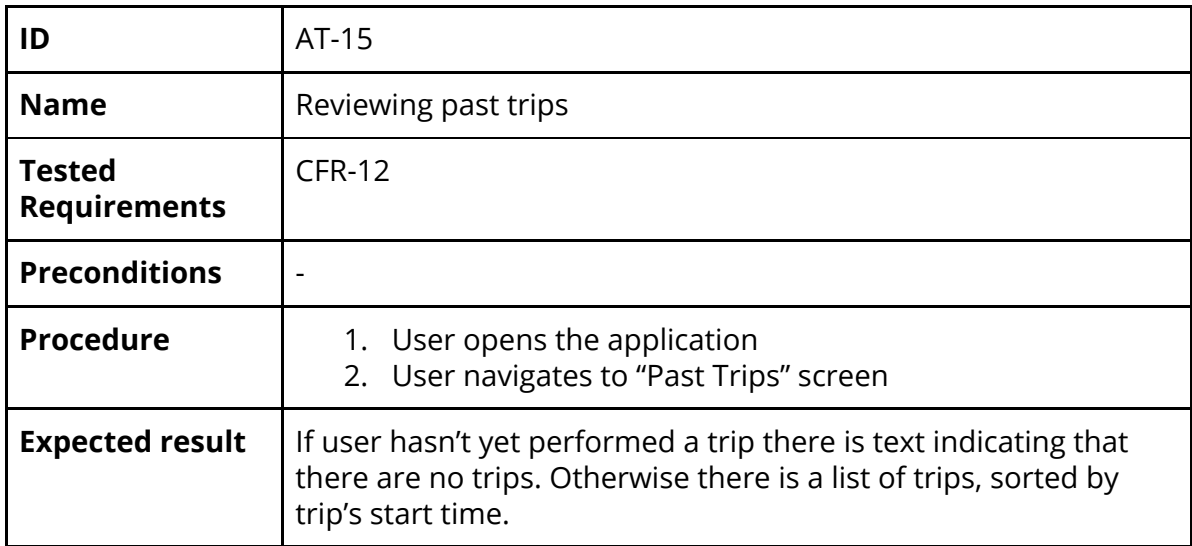

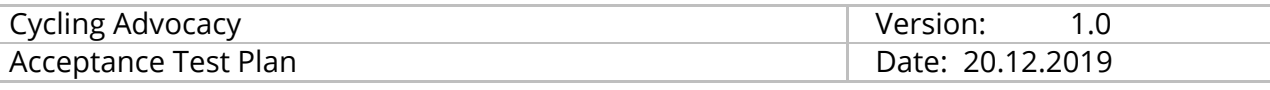

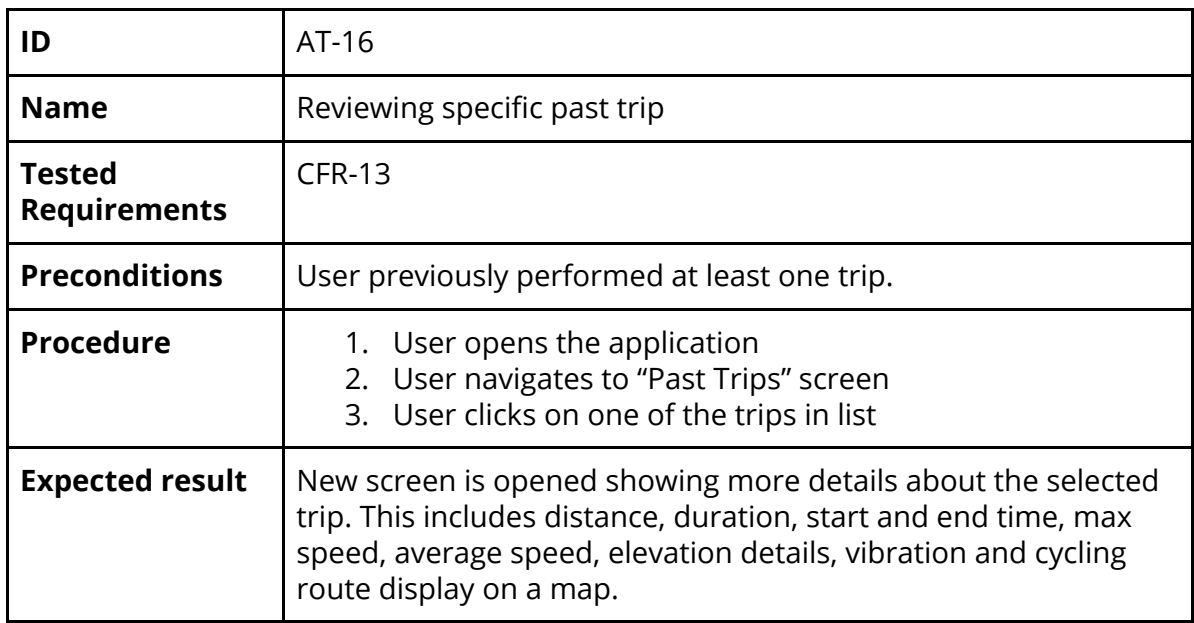

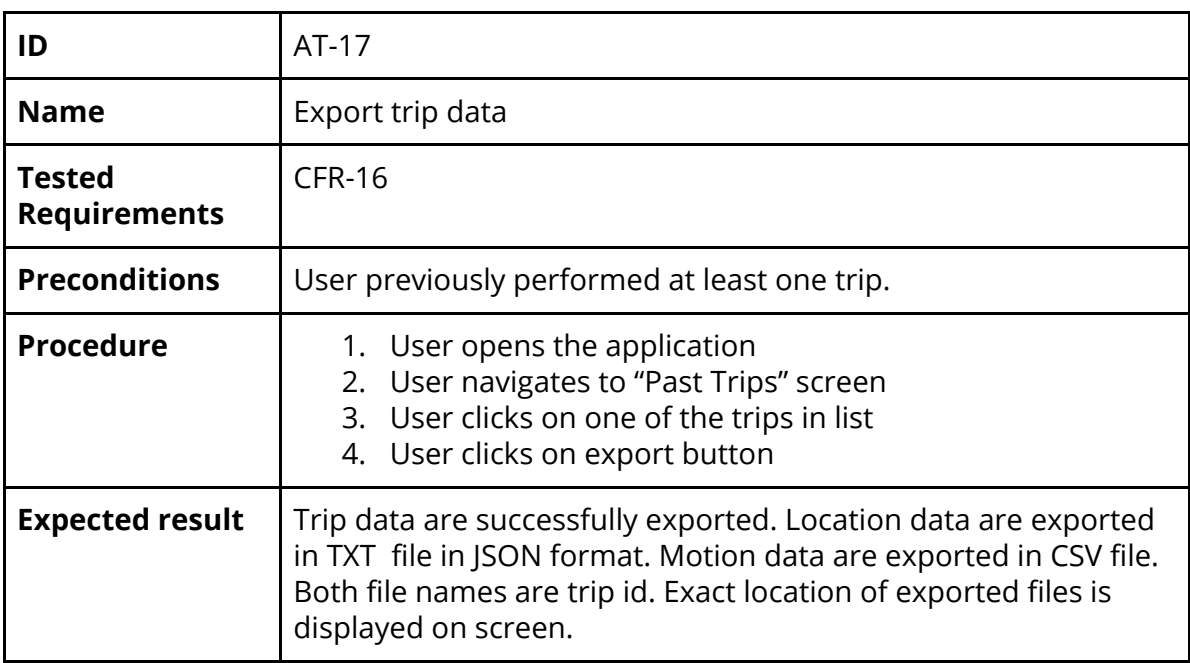

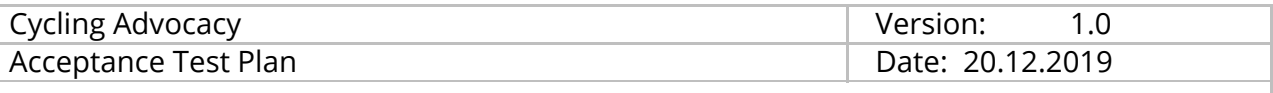

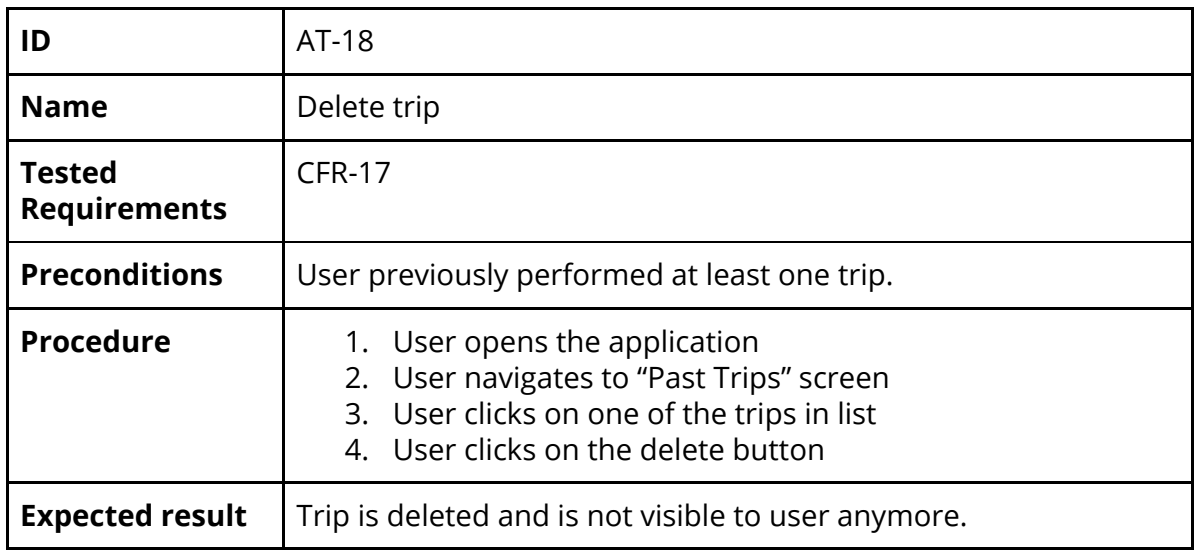

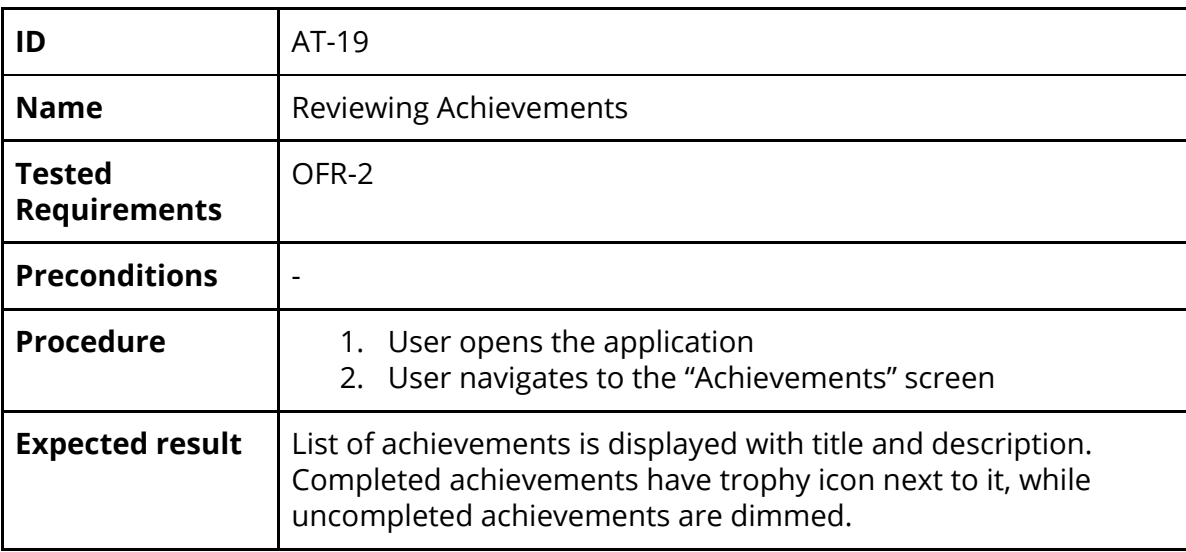

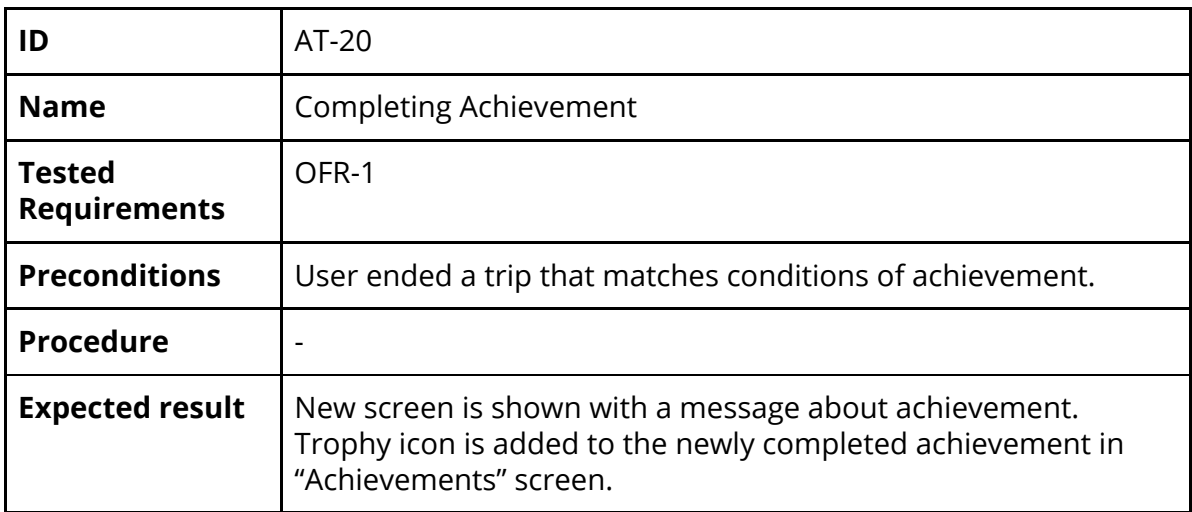

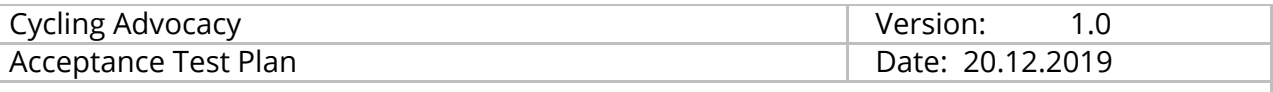

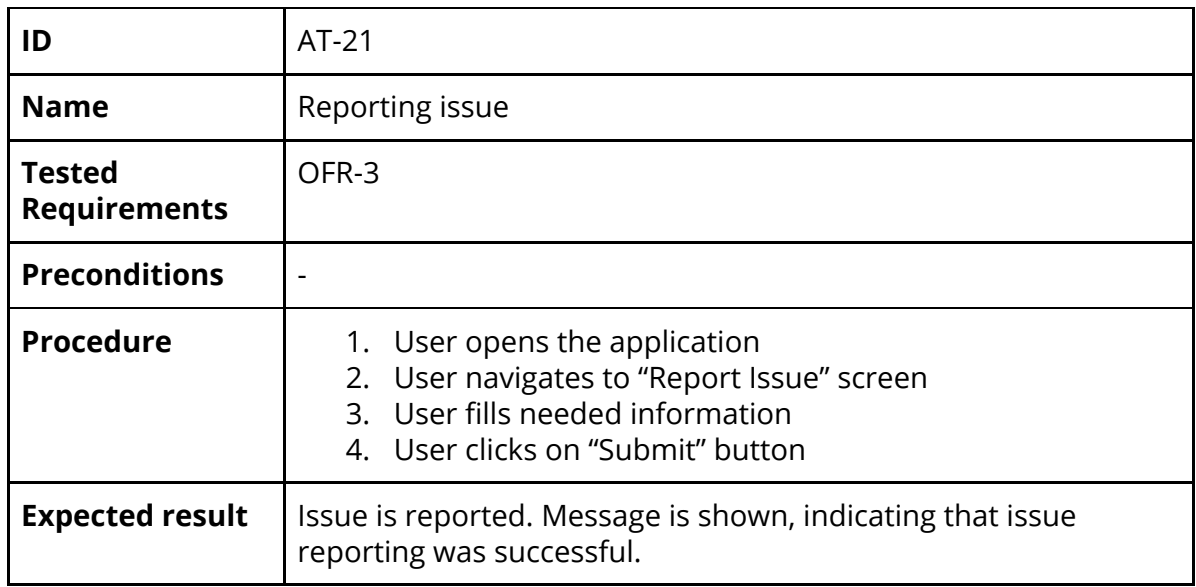

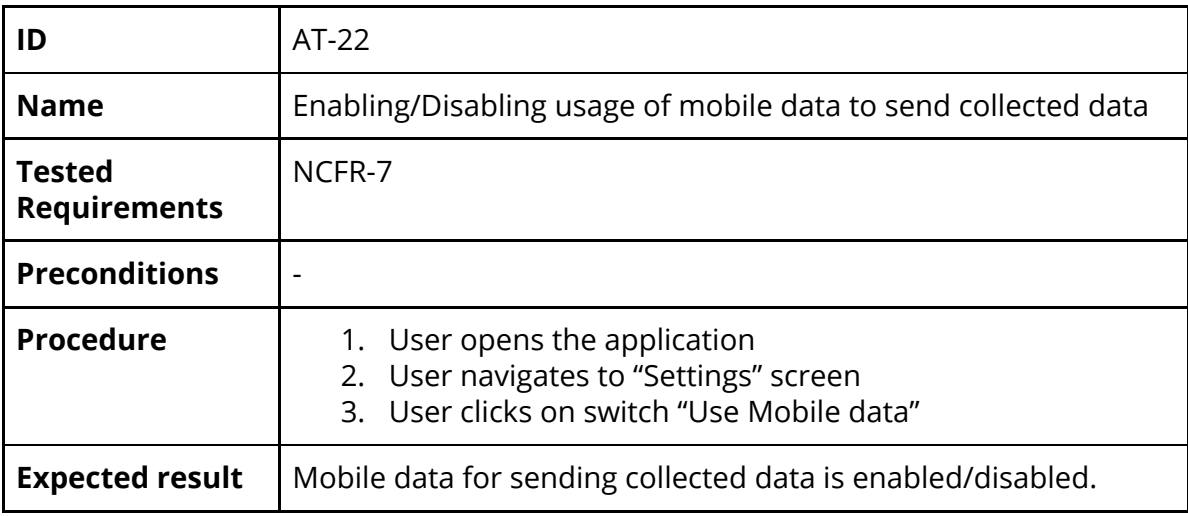

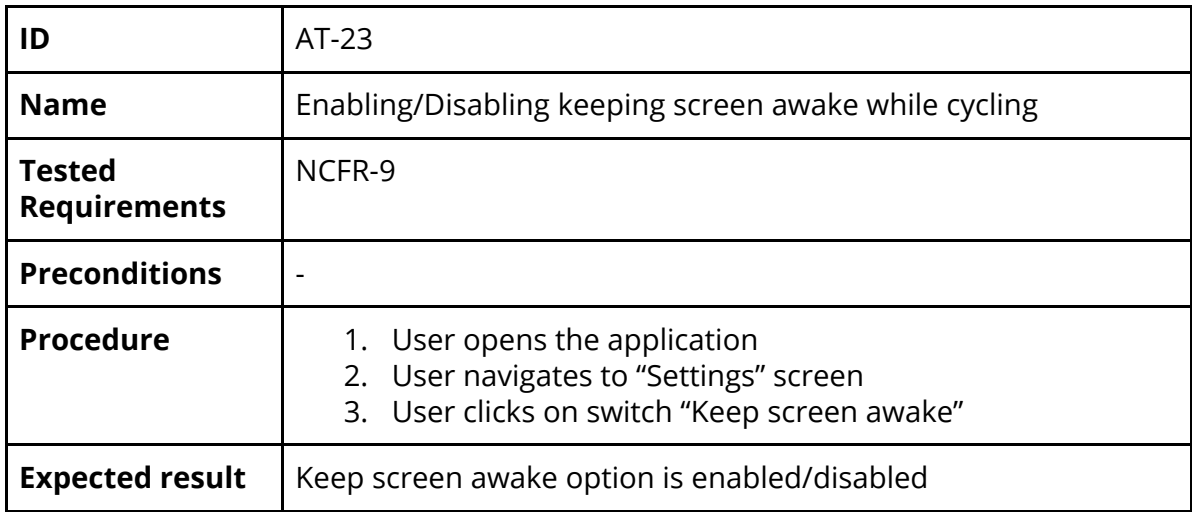

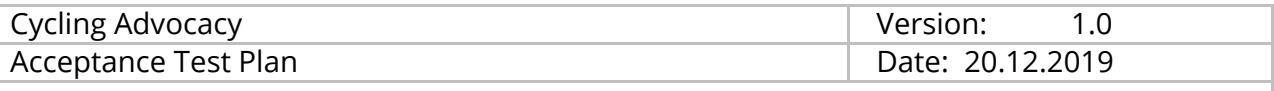

## <span id="page-13-0"></span>*4.2 Web application*

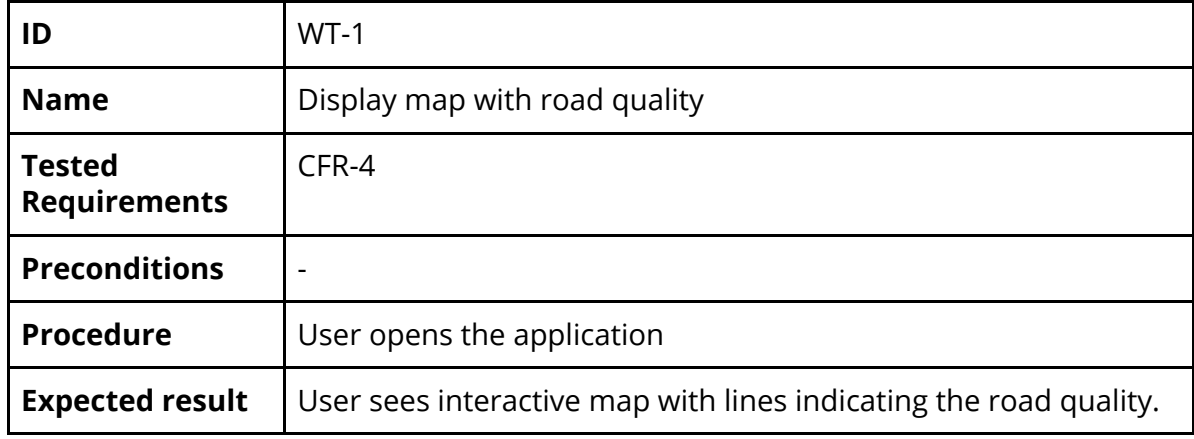

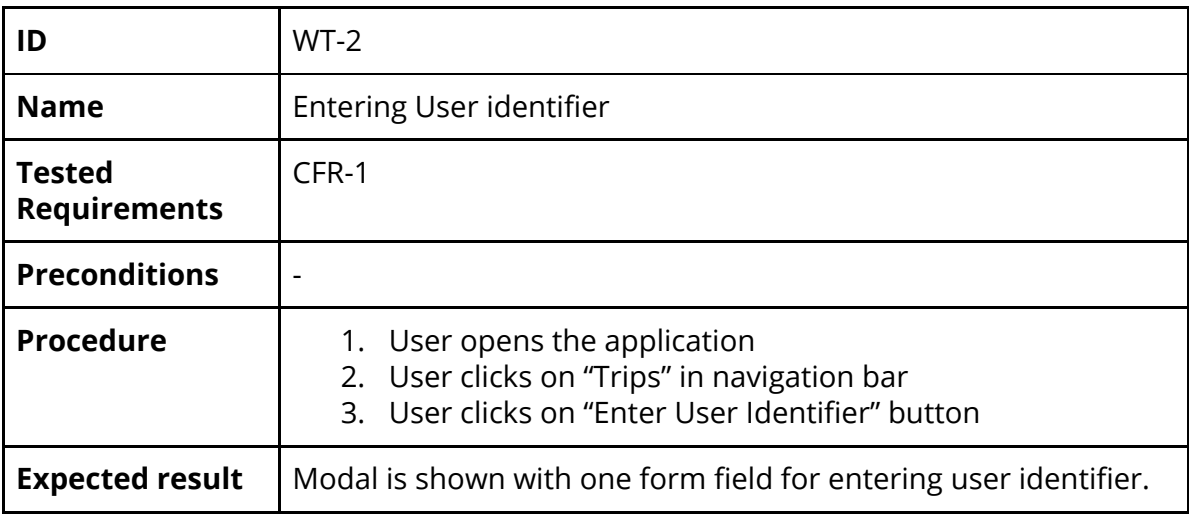

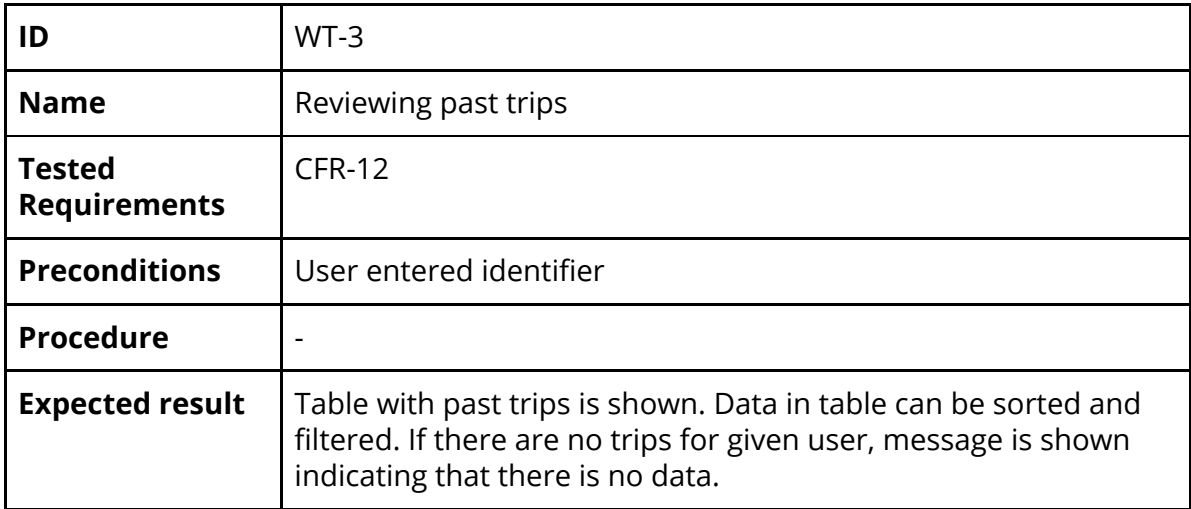

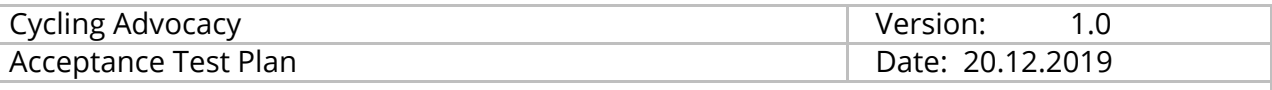

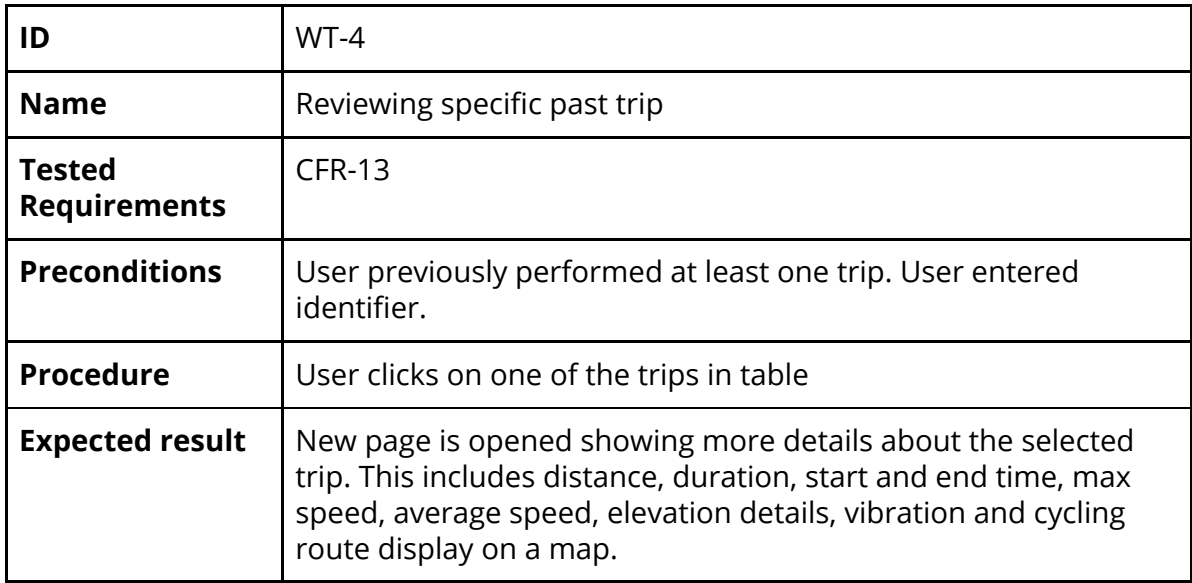

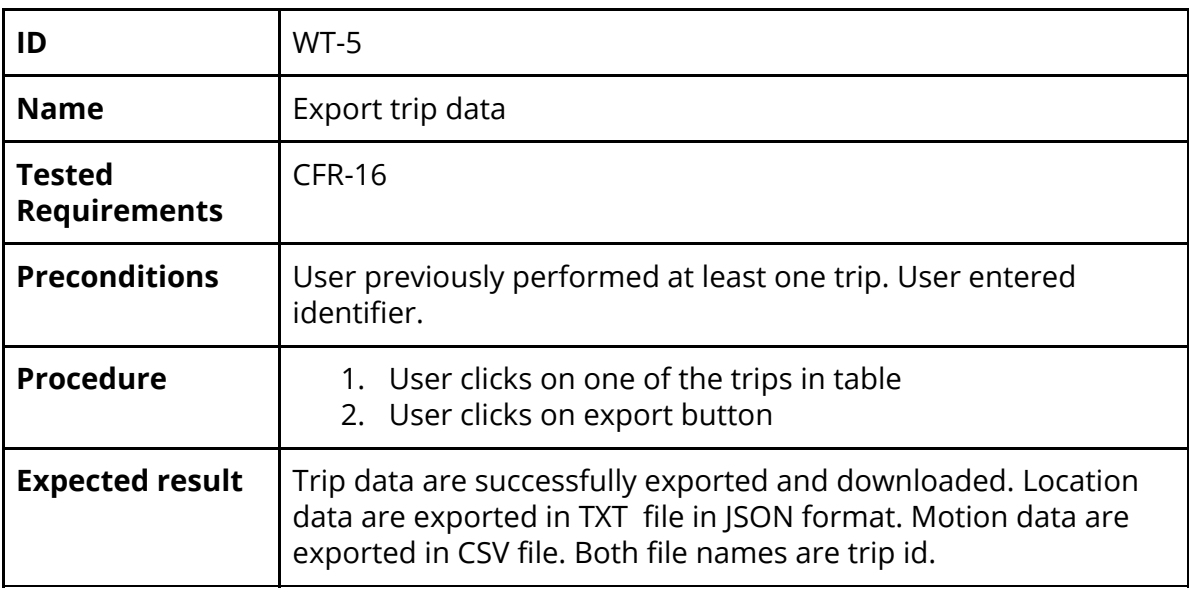

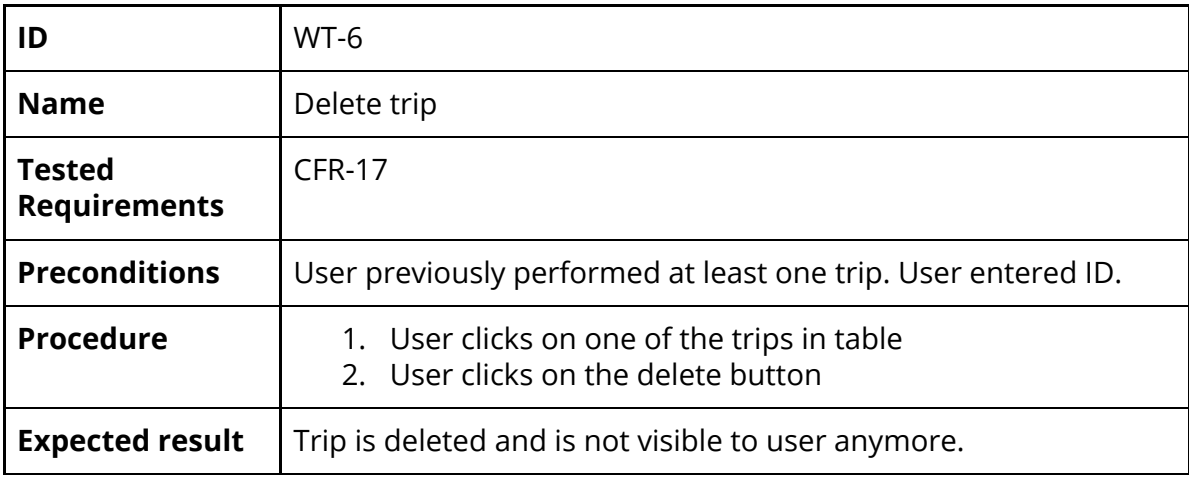

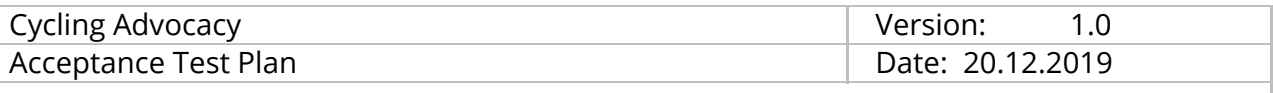

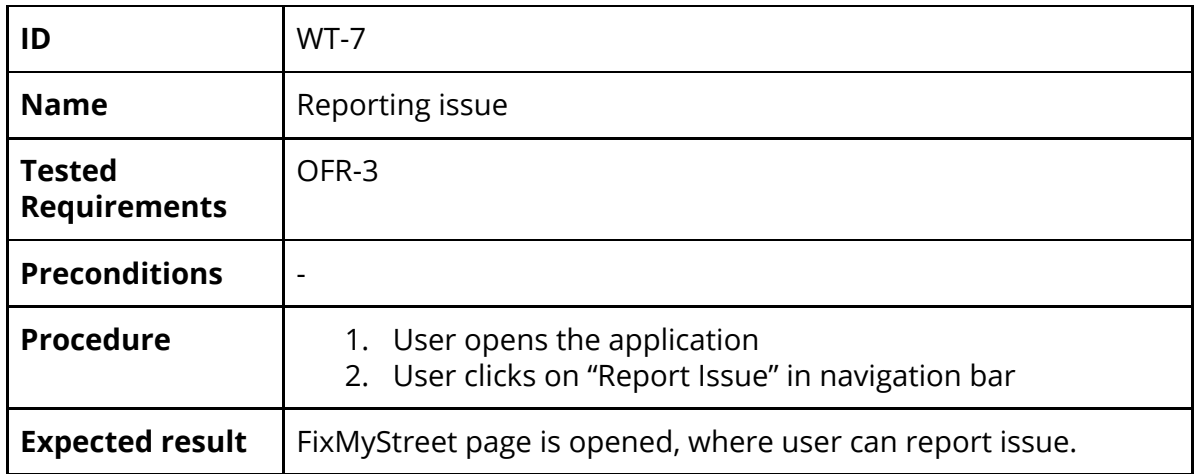

*End of document*